régional de l'enseignement supérieur Observatoire et de l'insertion professionnelle des étudiants | ORESIPE Université de Strasbourg

# Enquête sur le devenir des diplômé·e·s **2019 de DUT**

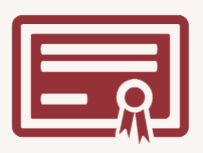

#### Contexte de l'enquête

L'enquête sur les diplômé e s 2019 de DUT a été lancée le 1er décembre 2021. Fruit d'une étroite collaboration entre la Direction Générale de l'Enseignement Supérieure et de l'Insertion Professionnelle (DGESIP) et les réseaux des IUT, elle est fondée sur un questionnaire défini nationalement.

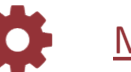

### Méthodologie

Sur chaque page le champ des calculs et graphiques est inscrit en haut à gauche (N =). Si sur une même page plusieurs sous-populations sont étudiées, autant de champs seront indiqués que de sous-populations étudiées.

Les non-réponses sont exclues de tous calculs et graphiques.

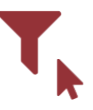

#### Filtrer les données

Les différents indicateurs présentés sont disponibles à plusieurs échelles : la composante, la mention et le parcours.

Filtrez le tableau de bord en utilisant les filtres situés en haut. Afin de faciliter la navigation dans les filtres, sélectionnez d'abord une composante, puis une mention et enfin un parcours. Lorsque vous changez de thématique les filtres appliqués ne sont pas conservés.

Il existe également des filtres internes (filtre sur le sexe). De même que pour les filtres précédents, lorsque vous changez de thématique les filtres internes ne sont pas conservés. Ils ne sont également pas conservés lorsque vous changez de page au sein d'une même thématique.

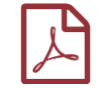

#### Export des tableaux de bord

L'export des tableaux de bord n'est pas disponible en libre accès.

Pour obtenir un export au format PDF vous pouvez adresser une demande à l'adresse suivante : oresipe-insertion-pro@unistra.fr.

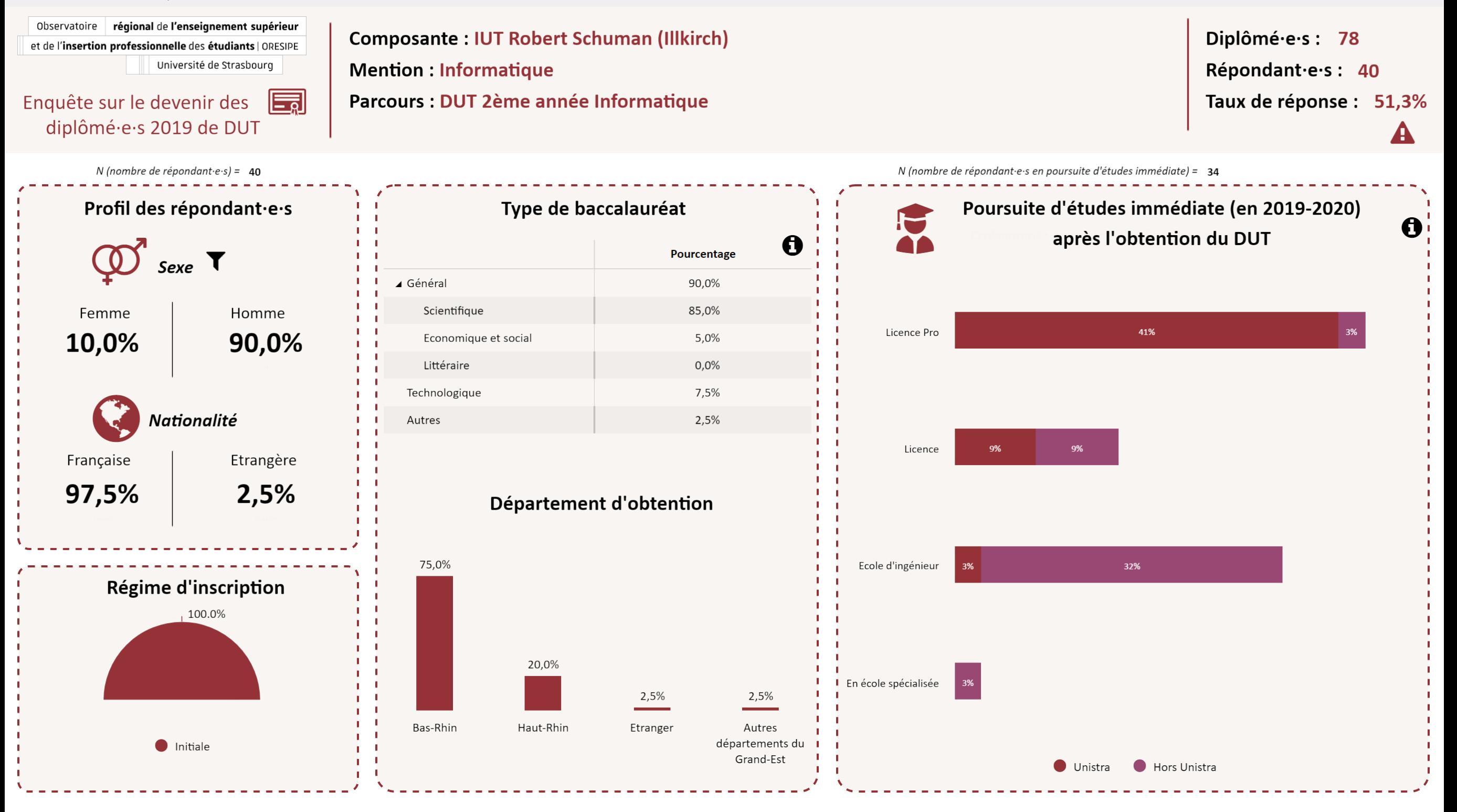

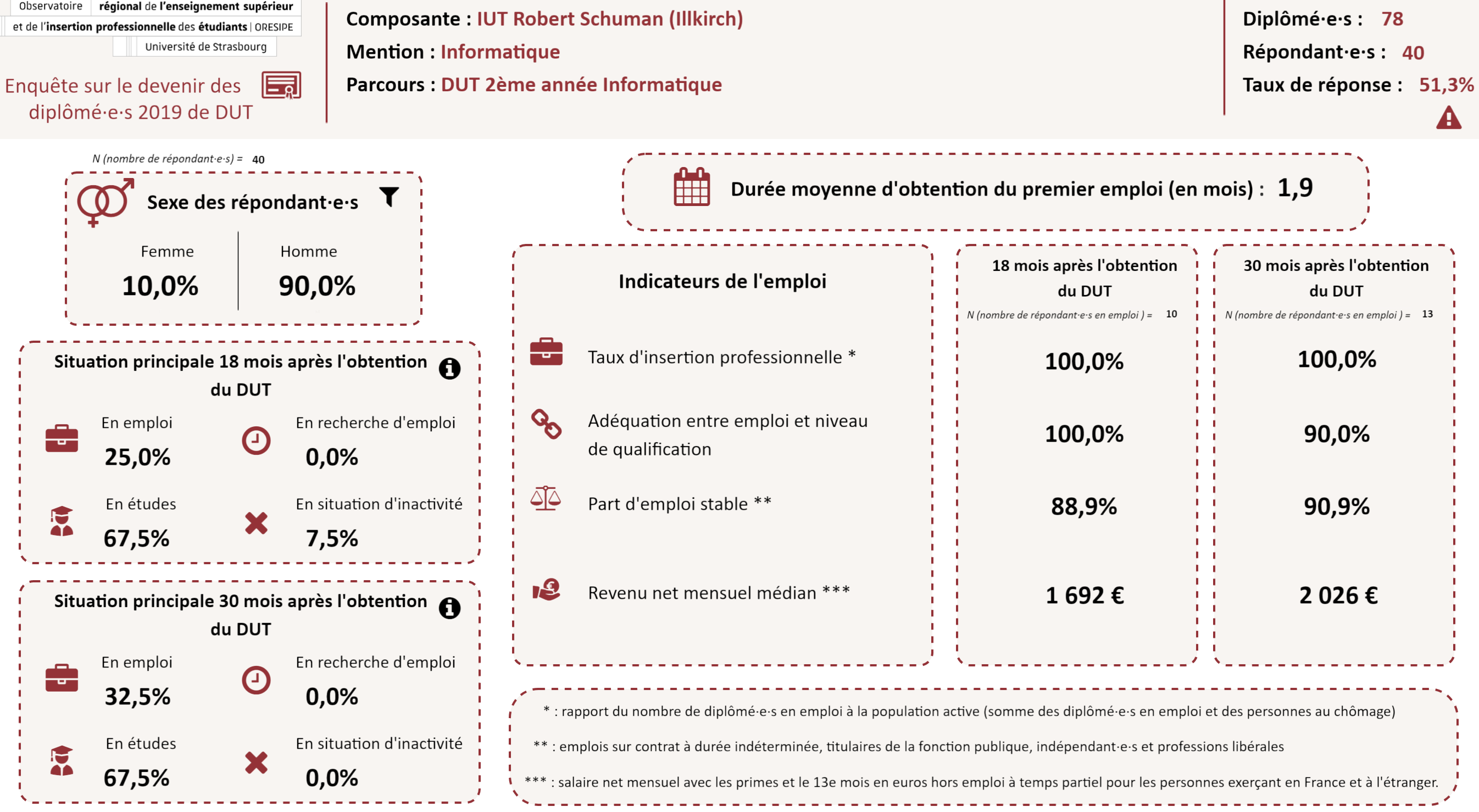

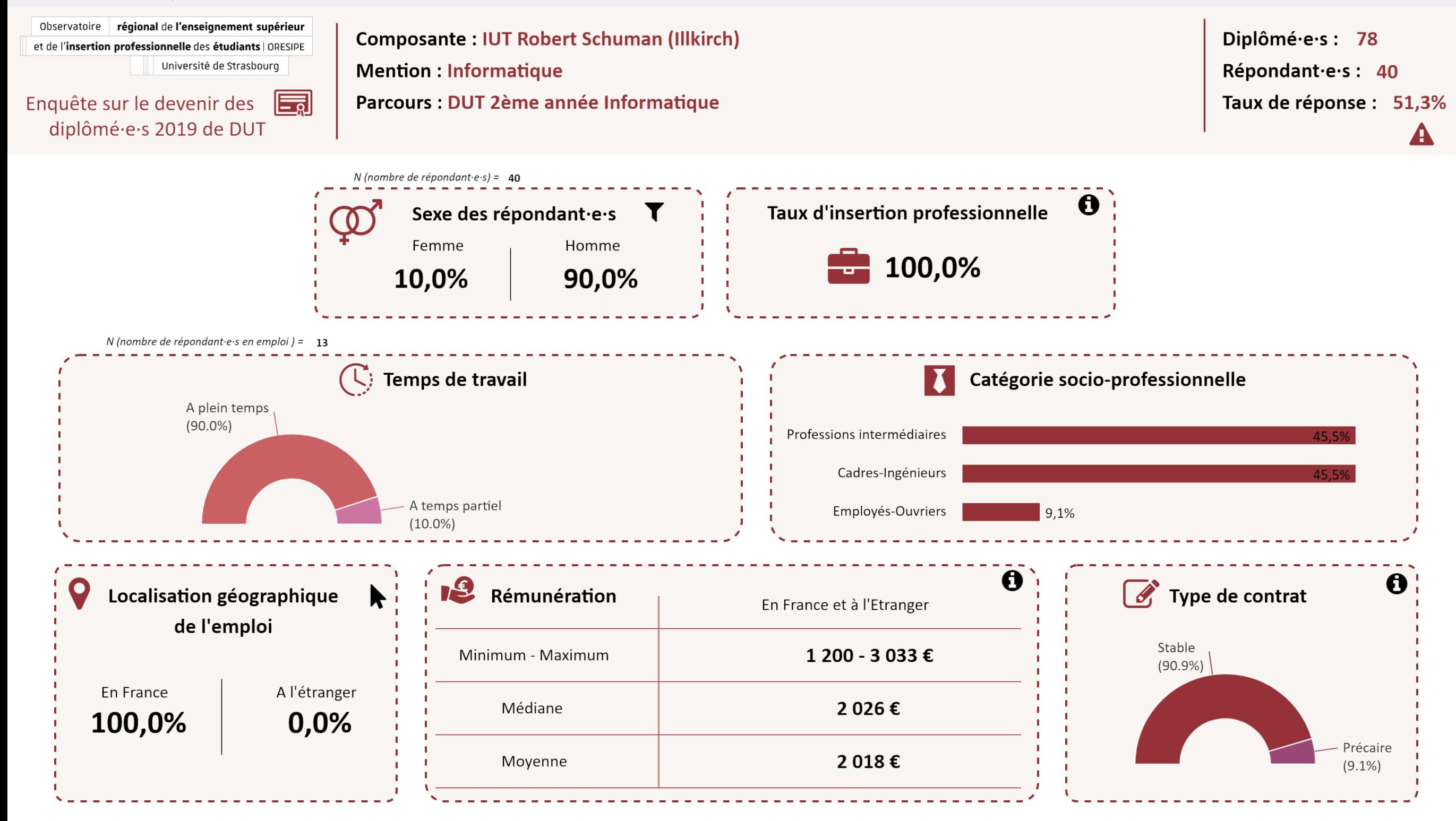

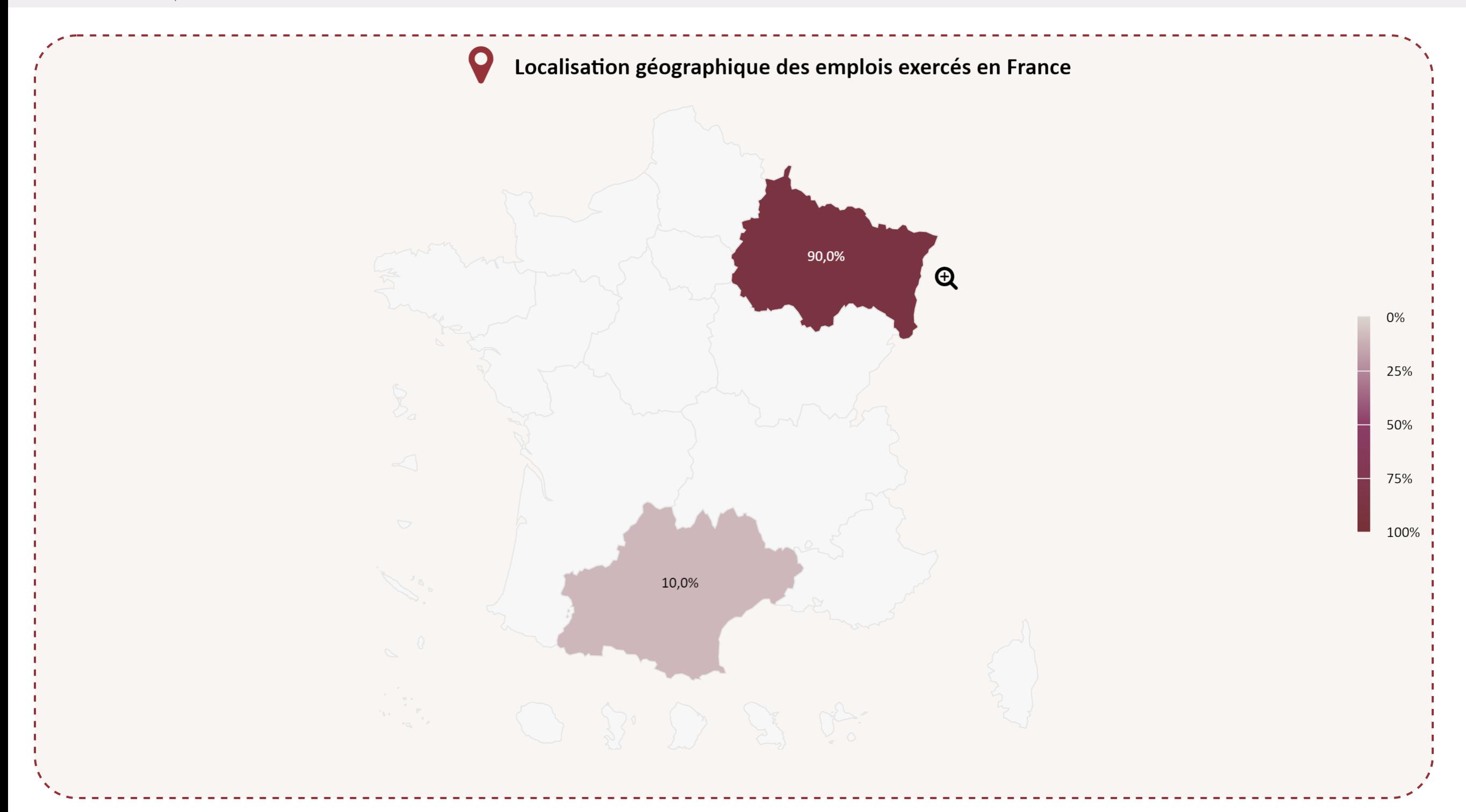

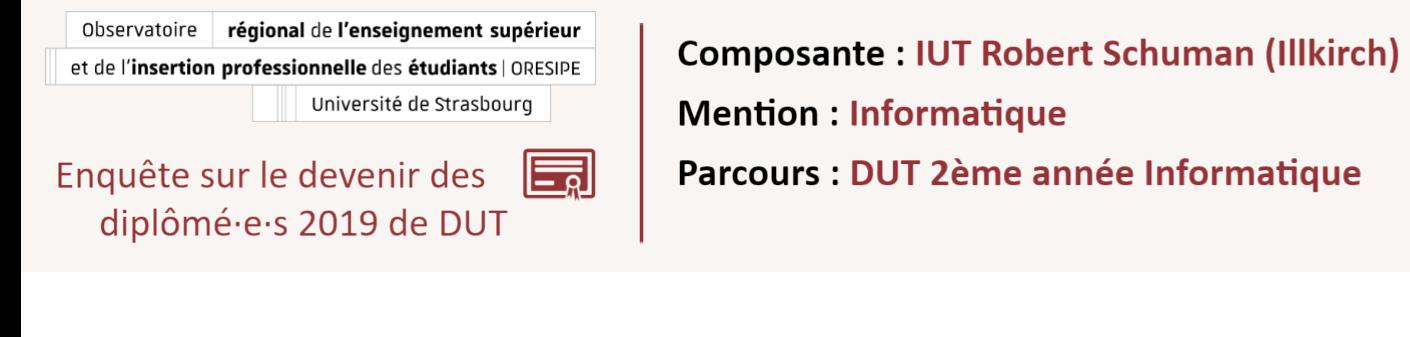

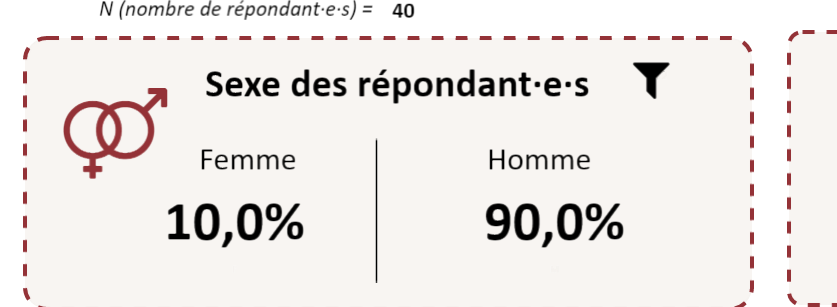

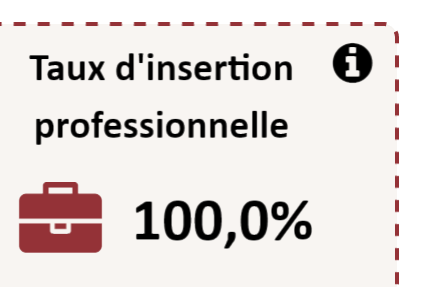

N (nombre de répondant e s en emploi) =  $13$ 

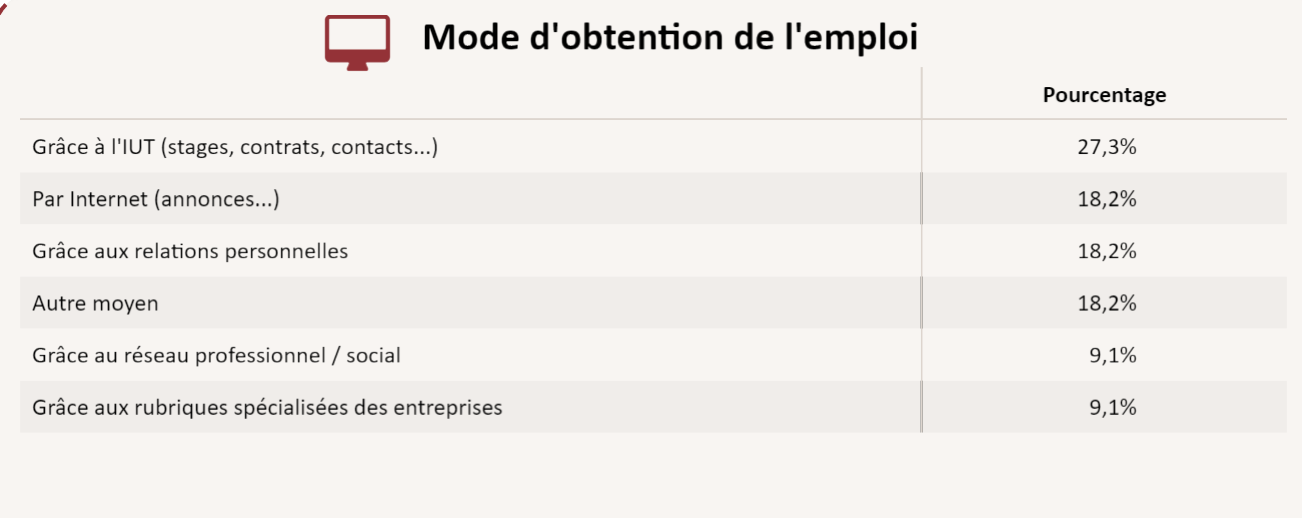

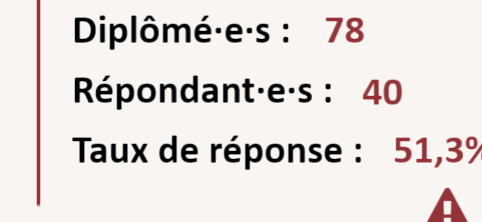

## Secteur d'activité économique de l'employeur

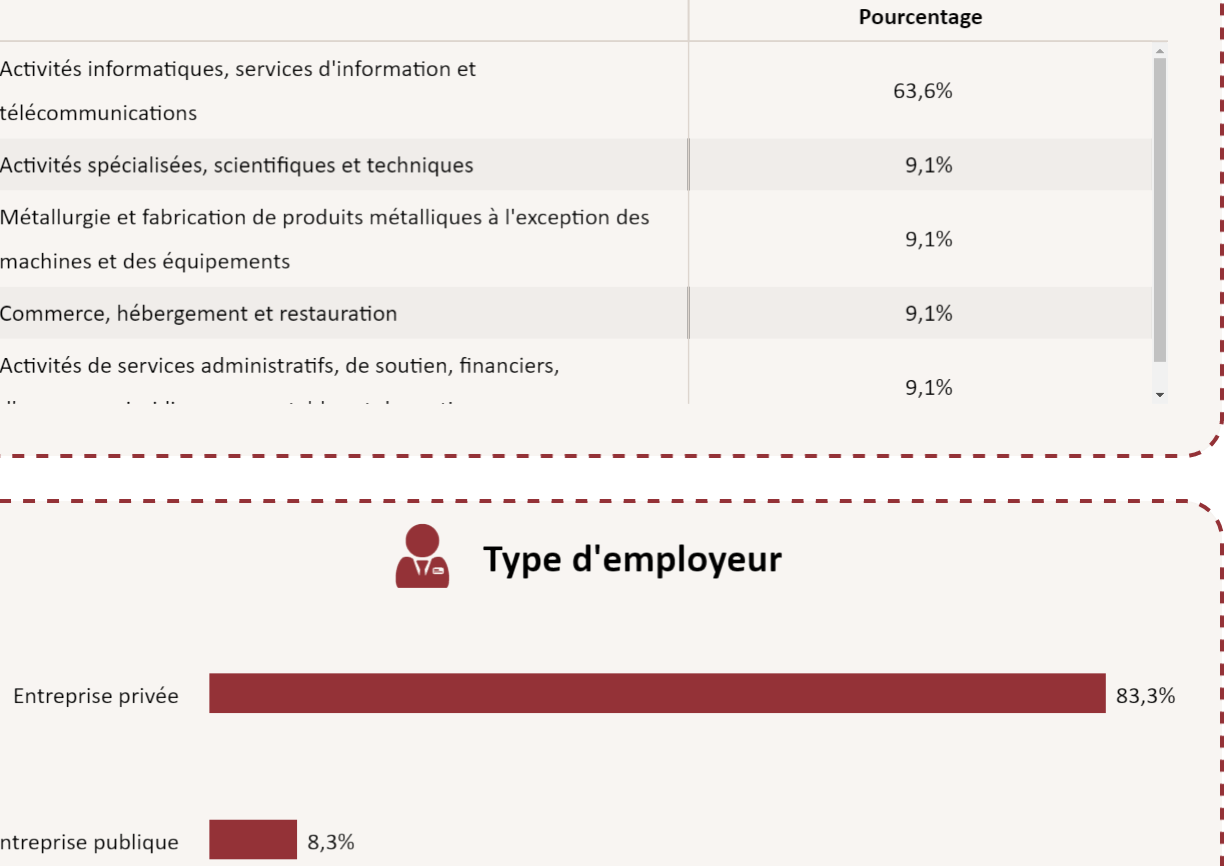

Prof Libérale 8,3%

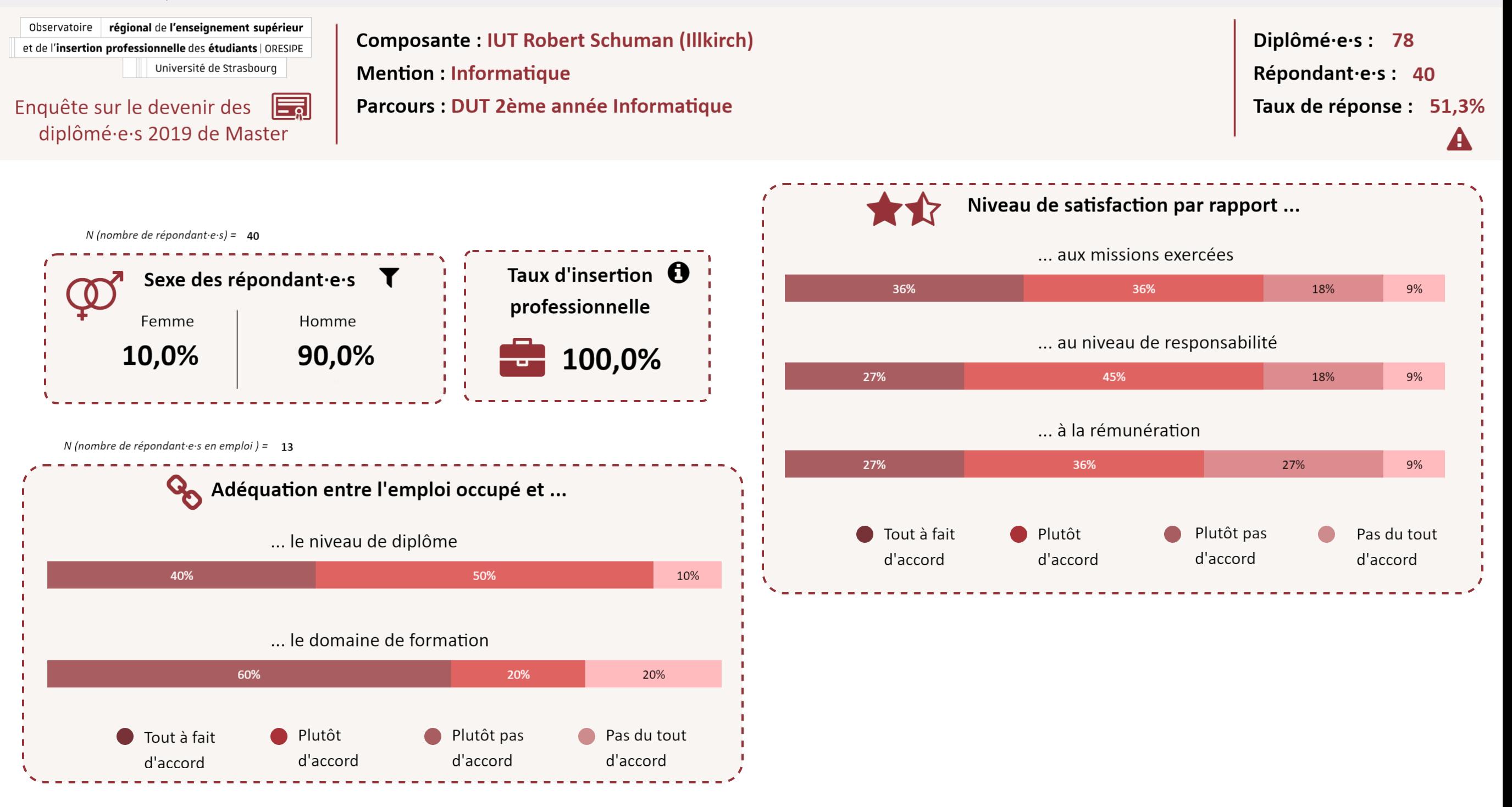

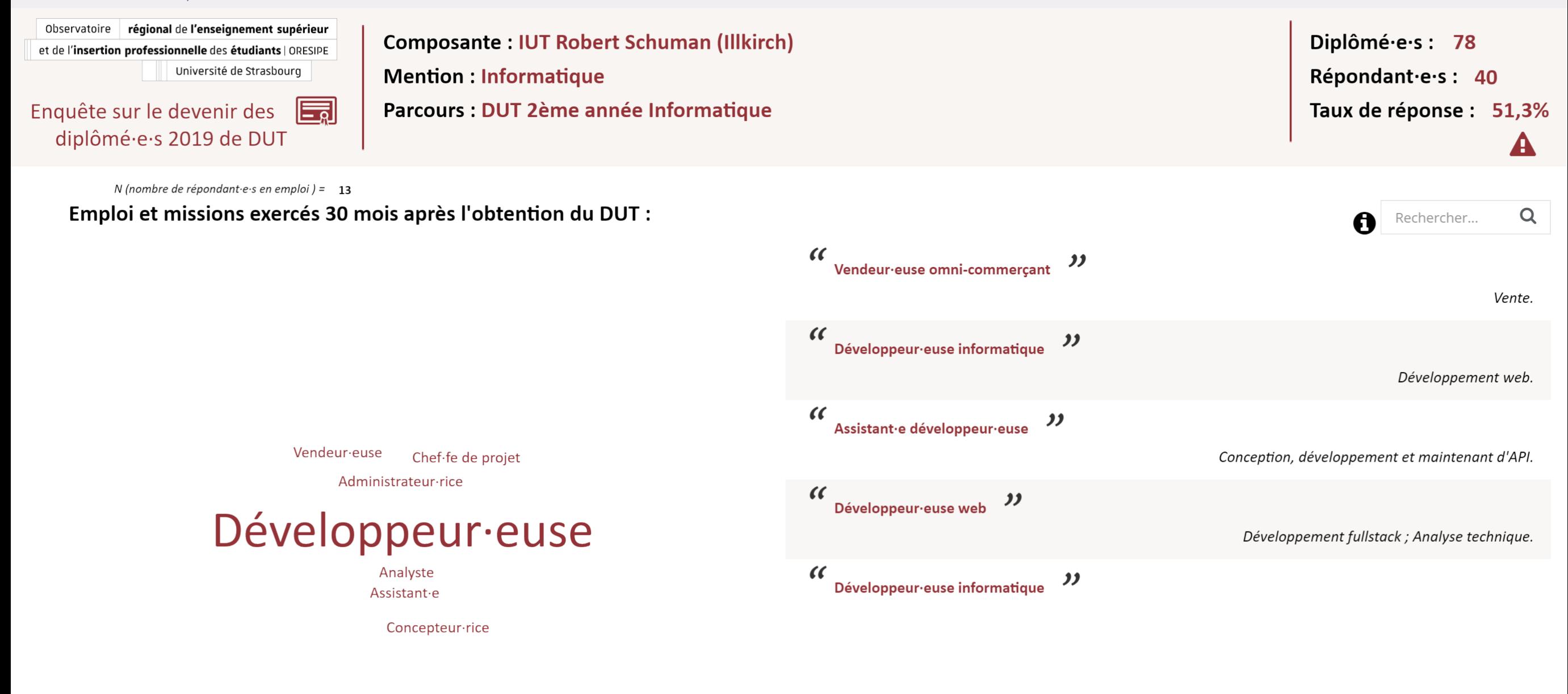